**Fast Player For DVD For Windows 10 Взломанная версия Скачать бесплатно без регистрации X64**

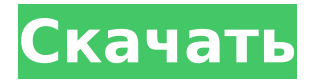

# **Fast Player For DVD For Windows 10 [32|64bit]**

В настоящее время в Интернете можно найти огромное количество мультимедийного контента, но высокоскоростное подключение к Интернету может не помочь вам в безупречном воспроизведении. С другой стороны, ваш любимый контент также может быть на DVD или в локальных файлах, и в этом случае такие приложения, как Fast Player для DVD для Windows 10, обеспечивают удобное воспроизведение. Воспроизведение DVD-дисков и локальных аудио- и видеофайлов После установки программы вы можете запустить ее и просмотреть одно или несколько ваших любимых видео. Особенности заключаются в красочном, интуитивно понятном интерфейсе с редактором списка воспроизведения, который аккуратно выдвигается сбоку, возможностью перехода в полноэкранный режим, а также простым управлением элементами управления воспроизведением с помощью специальной панели. Название может быть немного обманчивым, потому что приложение способно воспроизводить гораздо больше, чем просто DVD. Контент также можно загружать из локальных файлов с возможностью заполнения списков воспроизведения аудио- и видеофайлами в таких форматах, как 3GP, M4V, MP4, MOV, ASF, AVI, MKV, FLV, VOB, MPEG, DIVX, MTS, MP3. , WAV, AAC, WMA, FLAC, AIFF, OGG и многое другое. Загружайте или создавайте новые плейлисты. Поддержка субтитров позволяет приложению автоматически считывать встроенные субтитры. К сожалению, это единственный способ воспользоваться субтитрами изза отсутствия возможности загрузки пользовательских файлов. Звуковую дорожку можно отключить, если вас интересует только видеослой. Доступ к элементам управления воспроизведением осуществляется через интерфейс или даже с помощью горячих клавиш, если основное окно находится в фокусе. Вы получаете доступ к редактору списков воспроизведения, который позволяет загружать существующие, заполнять один с нуля, просто перетаскивая элементы в область списка воспроизведения, и даже сохранять новые. В заключение Принимая все во внимание, мы можем констатировать, что Fast Player for DVD для Windows 10 — довольно простой мультимедийный проигрыватель. Он поставляется с поддержкой впечатляющего разнообразия аудио- и видеоформатов и позволяет создавать собственные списки воспроизведения. Fast Player for DVD for Windows 10 Full Crack бесплатная программа для ПК, разработанная KinoBrothers GmbH. Последняя версия установщика — 1.2.0.298. Пожалуйста, посетите сайт KinoBrothers GmbH для получения дополнительной информации: Fast Player for DVD — это бесплатный, простой в использовании DVD-плеер и органайзер. Вы можете воспроизводить, просматривать или создавать собственные папки DVD, искать

#### **Fast Player For DVD For Windows 10 Crack + Activation Code With Keygen [32|64bit] (Updated 2022)**

Fast Player — это видеопроигрыватель, который позволяет с легкостью воспроизводить DVDдиски или локальные файлы. Наслаждайтесь невероятным воспроизведением видео на вашем устройстве без ограничений! Отныне ваши любимые фильмы можно воспроизводить на ПК, телевизоре или любом портативном устройстве. Особенности: - Легко управляйте своими плейлистами с помощью редактора плейлистов. - Выберите режим воспроизведения в полноэкранном, стартовом или оконном режиме. - Остановка/Пауза/Воспроизведение и работа с быстрой перемоткой вперед, назад, остановкой, паузой, воспроизведением, быстрой перемоткой вперед/назад, пропуском и шагом вперед/назад. - Полная поддержка большинства популярных видео и аудио форматов. - Добавьте несколько субтитров, автоматически прочитав их из включенного файла субтитров. - Отображаются текстовые субтитры на разных языках. - Звуковая дорожка может быть включена/отключена. Похожие названия: PlayDVD Windows player, SQL Media Player WinX DVD Ripper Deluxe — это мощный DVDриппер, который поможет вам конвертировать все ваши DVD-диски и диски Blu-ray в форматы

MP4, MOV, AVI, MKV, FLV, MP3, WAV и другие видеоформаты. Вы также можете копировать DVD в любой файл образа ISO, например DVD ISO, DVD IMG, DVD IMG, DVD ISO, DVD IMG, DVD ISO, VOB, SVCD, SVCD, DIVX, XVID, AVI, MOV, WMV, а также в CD ISO, CD IMG, CD IMG, CD ISO, CD IMG, CD ISO, OGG, WAV, OGA и другие аудиоформаты. WinX DVD Ripper Deluxe также помогает настраивать параметры выходного видео, такие как размер видео, разрешение видео, кодек, частота кадров, битрейт, аудиоканалы, частота дискретизации, битовая глубина, структура видео, субтитры, водяные знаки и другие параметры. С WinX DVD Ripper Deluxe вы можете получить красивый внешний вид и звук. Основные возможности: 1. Расширенные настройки: поддерживает различные настройки преобразования видео и аудио, которые преобразуют все ваши диски DVD и Blu-ray в самые популярные видеоформаты, а также поддерживают преобразование до 4K UHD. 2. Качество без потерь: конвертирует все ваши диски DVD и Bluray в режиме без потерь. 3. Качество с потерями: поддерживает все основные или популярные форматы DVD. 4.Извлечение аудио/видеофайлов: WinX DVD Ripper Deluxe может извлекать аудио- и видеофайлы с дисков DVD и Blu-ray и сохранять их в желаемых форматах. 5. Мощный выход: 1709e42c4c

## **Fast Player For DVD For Windows 10 Crack With Registration Code [Latest 2022]**

Fast Player for DVD for Windows — это программа для воспроизведения мультимедиа, разработанная Be. Avast Cloud Antivirus — это новая версия известного антивирусного пакета Avast. В этой версии есть несколько новых функций, направленных на повышение безопасности вашего домашнего ПК. Avast Cloud Antivirus — это бесплатный антивирус, помогающий защитить ваш персональный компьютер, поскольку он сочетает в себе первоклассные антивирусные технологии с облачным программным обеспечением. Это облачное антивирусное приложение также идеально подходит для устройств и планшетов Android. Несколько пользователей сообщили о проблеме, что приложение Avast Cloud Antivirus Mobile не работает должным образом. Как исправить ошибку приложения Avast Cloud Antivirus? 1. Обновите Android-смартфон или планшет до последней версии. В этом случае попробуйте обновить ОС Android до последней версии. 2. Закройте приложение Avast Mobile и попробуйте переустановить его. 3. Отправьте электронное письмо в службу поддержки Avast через support.avast.com. 4. Удалите приложение Avast Cloud Antivirus со смартфона или планшета. 5. Вы также можете переустановить мобильный антивирус Avast, когда ваш смартфон или планшет выключен. Автономная установка и обновление Avast Windows 7 Antivirus Avast Cloud Antivirus — это облачная антивирусная программа для защиты вашего мобильного телефона или планшета. Для загрузки и установки приложения требуется подключение к Интернету и наличие платной подписки. Обратите внимание, что Avast Cloud Antivirus доступен не для всех мобильных платформ, но совместим с устройствами Android с версией 2.2 или выше. Windows 8/8.1/10: Скачать Microsoft выпустила новую версию операционной системы Windows, Windows 8.1. К сожалению, похоже, что Avast Software не выпустила обновление своей антивирусной программы Avast для Windows 8.1. Но не волнуйтесь, у нас есть решение — последние версии Avast совместимы с Windows 8.1, и их можно скачать здесь. Как скачать антивирус Avast для Windows 8.1 Перейдите на эту страницу: Перейдите на вкладку «Загрузки» и нажмите «Windows 8.1», если последняя версия не отображается. На следующей странице нажмите на значок загрузки. Avast еще не объявил официально

### **What's New In Fast Player For DVD For Windows 10?**

Fast Player for DVD для Windows  $10 - 3$ то бесплатный, простой в использовании многоформатный проигрыватель для ваших DVD, Blu-ray, видео и многого другого. Функции:  $\circ$  Один из самых маленьких бесплатных игроков, без регистрации – 100% бесплатно  $\circ$ Демонстрируйте свои фото и видео прямо в приложении, бесплатно  $\bigcirc$  Вы можете изменить субтитры DVD всего за несколько кликов  $\bigcirc$  Вы также можете изменить звуковую дорожку DVD всего за несколько кликов ○ Воспроизведение практически любого видеофайла с вашего компьютера или любого диска, который у вас есть. ○ Поддерживает различные мультимедийные форматы ○ Автоматические субтитры (локальные) ○ Легко использовать и видеть Скачать быстрый плеер для dvd на ваше устройство вы можете ниже Примечание: Бесплатное приложение – цена WUt бесплатно Рейтинг: 4,5 Бесплатный быстрый проигрыватель для DVD записывает ваши видео и фильмы на DVD: Рубрики: Компьютеры и технологии, Продукты и инструменты , Комментарии к записи Бесплатный быстрый проигрыватель для DVD отключены: запишите видео и фильмы на DVD: Этот обзор имеет 1 комментарий В настоящее время в Интернете можно найти огромное количество мультимедийного контента, но высокоскоростное подключение к Интернету может не помочь вам в безупречном воспроизведении. С другой стороны, ваш любимый контент также может быть на DVD или в локальных файлах, и в этом случае такие приложения, как Fast Player для DVD для Windows 10, обеспечивают удобное воспроизведение. Воспроизведение DVD-дисков и локальных аудио- и видеофайлов После установки программы вы можете запустить ее и просмотреть одно или несколько ваших любимых видео. Особенности заключаются в красочном, интуитивно понятном интерфейсе, с редактором списка воспроизведения, который аккуратно выдвигается сбоку, возможностью перехода в полноэкранный режим, а также простым управлением элементами управления воспроизведением с помощью специальной панели. Название может быть немного обманчивым, потому что приложение способно воспроизводить гораздо больше, чем просто DVD. Контент также можно загружать из локальных файлов с возможностью заполнения списков воспроизведения аудио- и видеофайлами в таких форматах, как 3GP, M4V, MP4, MOV, ASF, AVI, MKV, FLV, VOB, MPEG, DIVX, MTS, MP3. , WAV, AAC, WMA, FLAC, AIFF, OGG и многое другое.Загружайте или создавайте новые плейлисты. Поддержка субтитров позволяет приложению автоматически считывать встроенные субтитры. К сожалению, это единственный способ воспользоваться субтитрами изза отсутствия опции.

# **System Requirements For Fast Player For DVD For Windows 10:**

ТРЕБУЕМЫЕ ХАРАКТЕРИСТИКИ СИСТЕМЫ Процессор: процессор Intel Core 2 Duo (2,13 ГГц) или двухъядерный процессор AMD Athlon X2 (2,8 ГГц) ОС: Microsoft Windows Vista (32-разрядная) или Windows 7 (32-разрядная) Память: 4 ГБ ОЗУ Память: 6 ГБ свободного места Минимальное разрешение: 1024 x 768 Графика: графическая карта, совместимая с Microsoft DirectX 9.0 или OpenGL 2.0 Рекомендуемая графика: видеокарты DirectX 10 с не менее 1 ГБ видеопамяти, OpenGL 4.

Related links: